[Wireless](https://zhiliao.h3c.com/questions/catesDis/1534) **[龚训杰](https://zhiliao.h3c.com/User/other/51765)** 2020-12-11 Published

## Problem Description

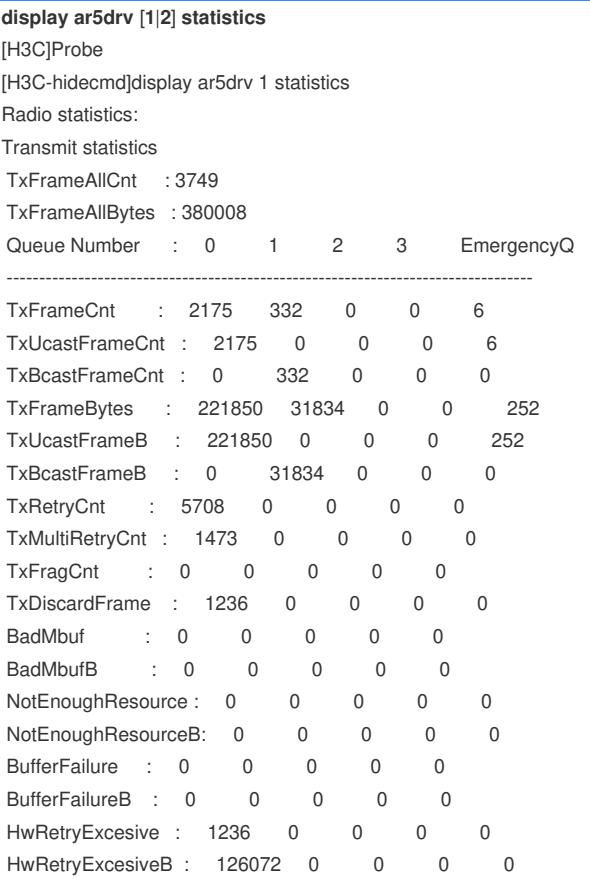

## Solution

The display ar5drv [1|2] statistics command mainly provides 4 AC queues, emergency queues sendin g statistics, receiving queue statistics, and phy error statistics:

(1) Each Radio has 4 normal sending queues and 1 emergency sending queue, and usually data mes sages go to queue 1. Usually the main focus is on queue 1.

(2) TxDiscardFrame represents the total number of packets discarded by this queue, including the pa ckets that failed to be sent and the queue overflowed.

(3) NotEnoughResource represents packets with queue overflow.

(4) TxDiscardFrame/TxUcastFrameCnt represents the packet loss rate. If it exceeds 3%, be wary.

(5) RadioResetOnErr means that the Radio chip is reset, which will cause packet loss. This error sho uld not occur under normal circumstances.